# <span id="page-0-1"></span>**ftsa: An R Package for Analyzing Functional Time Series**

*by Han Lin Shang*

**Abstract** Recent advances in computer recording and storing technology have tremendously increased the presence of functional data, whose graphical representation can be infinite-dimensional curve, image, or shape. When the same functional object is observed over a period of time, such data are known as functional time series. This article makes first attempt to describe several techniques (centered around functional principal component analysis) for modeling and forecasting functional time series from a computational aspect, using a readily-available R addon package. These methods are demonstrated using age-specific Australian fertility rate data from 1921 to 2006, and monthly sea surface temperature data from January 1950 to December 2011.

## **Introduction**

The aim of this article is to describe the R functions that are readily-available in the **[ftsa](http://CRAN.R-project.org/package=ftsa)** package [\(Hyndman and Shang,](#page-8-0) [2013\)](#page-8-0), for modeling and forecasting functional time series. This article was motivated by recent advances in computer recording and storing technology that have enabled researchers to collect and store (ultra) high-dimensional data. When the high-dimensional data are repeatedly measured on the same object over a period of time, a time series of continuous functions is observed within a common bounded interval [\(Shen and Huang,](#page-8-1) [2008\)](#page-8-1).

Analyzing functional time series has received increasing attention in the functional data analysis literature (see for example, [Hörmann and Kokoszka,](#page-8-2) [2010;](#page-8-2) [Horváth et al.,](#page-8-3) [2010;](#page-8-3) [Horváth and Kokoszka,](#page-8-4) [2012\)](#page-8-4). [Hyndman and Shang](#page-8-5) [\(2010\)](#page-8-5) presented a rainbow plot for visualizing functional time series, where the distant past data are shown in red and most recent data are shown in purple. [Aguilera et al.](#page-8-6) [\(1999\)](#page-8-6) proposed functional principal component regression (FPCR) to model and forecast functional time series.

Before reviewing the FPCR, we first define the problem more precisely. Let  $y_t(x)$  denote a function, such as age-specific fertility rates for the continuous age variable *x* in year *t*, or monthly sea surface temperatures for the continuous time variable *x* in year *t*. In the latter example, functional time series techniques allow us to capture the underlying dynamic of the multiple seasonality in the data (see [Shang and Hyndman,](#page-8-7) [2011;](#page-8-7) [Shang,](#page-8-8) [2013,](#page-8-8) for example). We assume that there is an underlying smooth function  $f_t(x)$  that observes with error at discretized grid points of *x*. In practice, we observe  ${x_i, y_t(x_i)}$  for  $t = 1, 2, ..., n$  and  $i = 1, 2, ..., p$ , from which we extract a smooth function  $f_t(x)$ , given by

$$
y_t(x_i) = f_t(x_i) + \sigma_t(x_i)\varepsilon_{t,i},
$$
\n(1)

<span id="page-0-0"></span>where  $\varepsilon_{t,i}$  is an independent and identically distributed (iid) standard normal random variable,  $\sigma_t(x_i)$ allows the amount of noise to vary with  $x_i$ , and  $\{x_1, x_2, ..., x_p\}$  is a set of discrete data points. Given a set of functional data  $f(x) = [f_1(x), f_2(x), \ldots, f_n(x)]^\top$ , we are interested in finding underlying patterns using the FPCR, from which we obtain forecasts of *yn*+*<sup>h</sup>* (*x*), where *h* denotes the forecast horizon.

This article proceeds as follows. Techniques for modeling and forecasting functional time series are reviewed and their implementations using the **ftsa** package are described. Conclusions are given at the end.

### **Functional time series modeling and forecasting techniques**

#### **Functional principal component regression**

The theoretical, methodological and practical aspects of functional principal component analysis (FPCA) have been extensively studied in the functional data analysis literature, since it allows finite dimensional analysis of a problem that is intrinsically infinite-dimensional [\(Hall and Hosseini-Nasab,](#page-8-9) [2006\)](#page-8-9). Numerous examples of using FPCA as an estimation tool in regression problem can be found in different fields of applications, such as breast cancer mortality rate modeling and forecasting [\(Erbas](#page-8-10) [et al.,](#page-8-10) [2007\)](#page-8-10), call volume forecasting [\(Shen and Huang,](#page-8-1) [2008\)](#page-8-1), climate forecasting [\(Shang and Hyndman,](#page-8-7) [2011\)](#page-8-7), demographical modeling and forecasting [\(Hyndman and Shang,](#page-8-11) [2009\)](#page-8-11), and electricity demand forecasting [\(Antoch et al.,](#page-8-12) [2008\)](#page-8-12).

<span id="page-1-2"></span>At a population level, a stochastic process denoted by *f* can be decomposed into the mean function and the sum of the products of orthogonal functional principal components and uncorrelated principal component scores. It can be expressed as

$$
f = \mu + \sum_{k=1}^{\infty} \beta_k \phi_k,
$$

where  $\mu$  is the unobservable population mean function,  $\beta_k$  is the  $k^{\text{th}}$  principal component scores, and  $\phi_k$  is the  $k^\text{th}$  population functional principal component.

In practice, we can only observe *n* realizations of *f* evaluated on a compact interval  $x \in [0, \tau]$ , denoted by  $f_t(x)$  for  $t = 1, 2, \ldots, n$ . At a sample level, the functional principal component decomposition can be written as

<span id="page-1-1"></span>
$$
f_t(x) = \bar{f}(x) + \sum_{k=1}^{K} \hat{\beta}_{t,k} \hat{\phi}_k(x) + \hat{\varepsilon}_t(x),
$$
 (2)

where  $\bar{f}(x) = \frac{1}{n} \sum_{t=1}^{n} f_t(x)$  is the estimated mean function,  $\hat{\varphi}_k(x)$  is the  $k^{\text{th}}$  estimated orthonormal eigenfunction of the empirical covariance operator

$$
\widehat{\Gamma}(x) = \frac{1}{n} \sum_{t=1}^{n} [f_t(x) - \bar{f}(x)][f_t(x) - \bar{f}(x)],
$$

the coefficient  $\hat{\beta}_{t,k}$  is the  $k^{\text{th}}$  principal component score for year *t*, it is given by the projection of  $f_t(x) - \bar{f}(x)$  in the direction of  $k^{\text{th}}$  eigenfunction  $\widehat{\phi}_k(x)$ , that is,  $\widehat{\beta}_{t,k} = \langle f_t(x) - \bar{f}(x), \widehat{\phi}_k(x) \rangle = \int_x [f_t(x) - \bar{f}(x)] \widehat{\phi}_k(x)$  $\bar{f}(x)$ ] $\hat{\phi}_k(x)dx$ ,  $\hat{\epsilon}_t(x)$  is the residual, and *K* is the optimal number of components, which can be chosen<br>by cross validation. Hypdraga and Booth (2008) studied the impact on forecast accuracy with a smaller by cross validation. [Hyndman and Booth](#page-8-13) [\(2008\)](#page-8-13) studied the impact on forecast accuracy with a smaller or larger than the optimal value of *K*.

The functional principal component decomposition is first demonstrated using the age-specific Australian fertility rate data between ages 15 and 49 observed from 1921 to 2006. This data set was obtained from the Australian Bureau of Statistics (Cat No, 3105.0.65.001, Table 38). A functional graphical display is given in [Shang](#page-8-14) [\(2011\)](#page-8-14).

Figure [1](#page-1-0) presents the first two functional principal components and their associated principal component scores. The bottom panel of Figure [1](#page-1-0) also plots the forecasted principal component scores, and their 80% prediction intervals (in yellow color), using an exponential smoothing state-space model [\(Hyndman et al.,](#page-8-15) [2008\)](#page-8-15). As pointed out by a referee, the forecasts of principal component scores appear to quickly level off, and the prediction intervals widen very quickly. This reflects the difficulty of our model in forecasting medium or long term horizon, as a result of the increase in variability.

<span id="page-1-0"></span>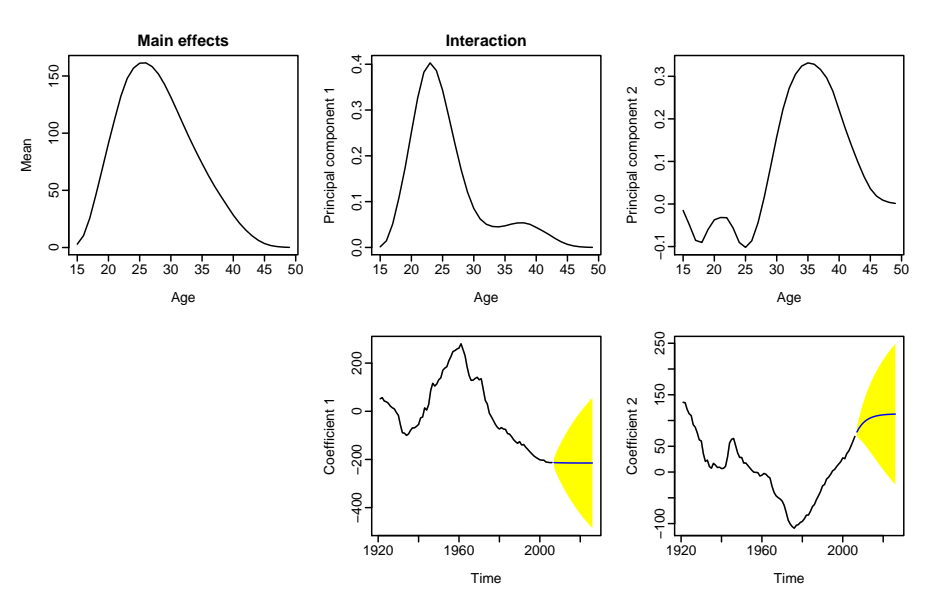

**Figure 1:** The first two functional principal components and their associated principal component scores for the Australian fertility rate data from 1921 to 2006.

Figure [1](#page-1-0) was produced by the following code.

# load the package used throughout this article library("ftsa")

# Fit and plot functional principal components # order specifies the number of principal components # h specifies the forecast horizon plot(forecast(ftsm(Australiasmoothfertility, order=2), h=20), "components")

By conditioning on the set of smoothed functions  $f(x) = [f_1(x), f_2(x), \ldots, f_n(x)]^\top$  and the fixed functional principal components  $\mathcal{B} = [\hat{\phi}_1(x), \hat{\phi}_2(x), \dots, \hat{\phi}_K(x)]^\top$ , the *h*-step-ahead forecasts of  $y_{n+h}(x)$ can be obtained as

$$
\widehat{y}_{n+h|n}(x) = \mathbb{E}[y_{n+h}(x)|f(x),\mathcal{B}] = \bar{f}(x) + \sum_{k=1}^K \widehat{\beta}_{n+h|n,k} \widehat{\phi}_k(x),
$$

 $\kappa$  *n*+*h*|*n*,*k* denotes the *h*-step-ahead forecasts of  $β$ <sub>*n+h*,*k*</sub> using a univariate time series.

<span id="page-2-0"></span>Figure [2](#page-2-0) shows the forecasts of Australian fertility rate data from 2007 to 2026 highlighted in rainbow color, while the data used for estimation are grayed out. Both the multi-step-ahead and iterative one-step-ahead forecasts exhibit a continuing shift to older ages of peak fertility rates, caused by a recent tendency to postpone child-bearing while pursuing careers.

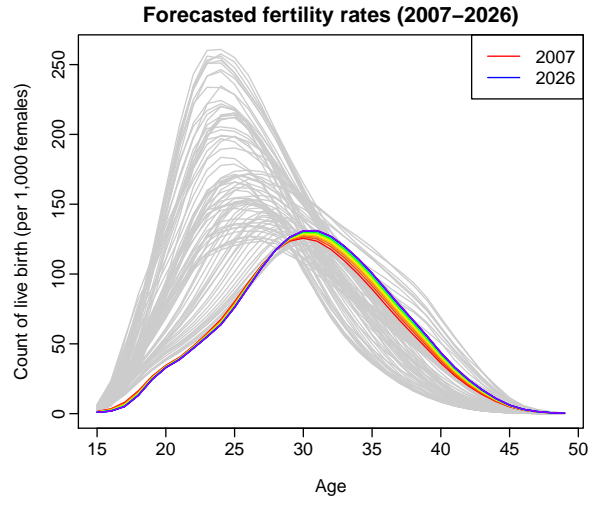

**(a)** Multiple-step-ahead forecasts. Based on the historical data from 1921 to 2006, we obtain 20-step-ahead forecasts for 2007 to 2026.

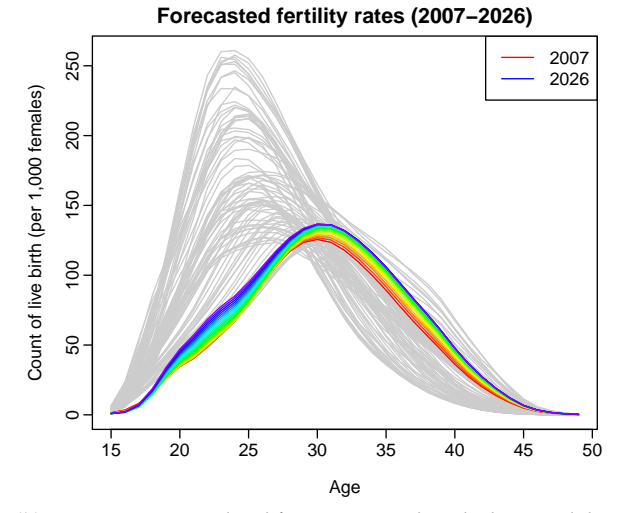

**(b)** Iterative one-step-ahead forecasts. Based on the historical data from 1921 to 2006, we obtain iterative one-step-ahead forecasts for 2007 to 2026 using the rolling origin approach.

**Figure 2:** Forecasts of the Australian fertility rates from 2007 to 2026, based on the first two functional principal components and their associated principal component scores as an illustration.

Figure [2](#page-2-0) was produced by the following code.

```
# Plot the historical data in gray
plot(Australiasmoothfertility, col = gray(0.8), xlab = "Age",
     ylab = "Count of live birth (per 1,000 females)",
    main = "Forecasted fertility rates (2007-2026)")
# Plot the forecasts in rainbow color for Fig. 4(a)
plot(forecast(ftsm(Australiasmoothfertility, order = 2), h = 20), add = TRUE)
legend("topright", c("2007", "2026"), col = c("red", "blue"), lty = 1)
plot(Australiasmoothfertility, col = gray(0.8), xlab = "Age",
    ylab = "Count of live birth (per 1,000 females)",
    main = "Forecasted fertility rates (2007-2026)")
# Plot the forecasts in rainbow color for Fig. 4(b)
plot(ftsmiterativeforecasts(Australiasmoothfertility, components = 2, iteration = 20),
     add = TRUE)
legend("topright", c("2007", "2026"), col = c("red", "blue"), lty = 1)
```
To construct prediction interval, we calculate the forecast variance that follows from [\(1\)](#page-0-0) and [\(2\)](#page-1-1). Because of orthogonality, the forecast variance can be approximated by the sum of component variances

$$
\xi_{n+h}(x) = \text{Var}[y_{n+h}(x)|f(x), \mathcal{B}] = \hat{\sigma}_{\mu}^{2}(x) + \sum_{k=1}^{K} u_{n+h,k} \hat{\phi}_{k}^{2}(x) + v(x) + \sigma_{n+h}^{2}(x),
$$

where  $u_{n+h,k} = \text{Var}(\beta_{n+h,k} | \beta_{1,k}, \beta_{2,k}, \dots, \beta_{n,k})$  can be obtained from the time series model, and the model error variance  $v(x)$  is estimated by averaging  $\{\hat{\epsilon}_1^2(x), \hat{\epsilon}_2^2(x), \dots, \hat{\epsilon}_n^2(x)\}$  for each *x*, and  $\hat{\sigma}_\mu^2(x)$ and  $\sigma_{n+h}^2(x)$  can be obtained from the nonparametric smoothing method used.

<span id="page-3-0"></span>Based on the normality assumption, the 100(1 – *α*)% prediction interval for  $y_{n+h}(x)$  is constructed as  $\widehat{y}_{n+h|n}(x) \pm z_{\alpha} \sqrt{\xi_{n+h}(x)}$ , where  $z_{\alpha}$  is the  $(1 - \alpha/2)$  standard normal quantile.

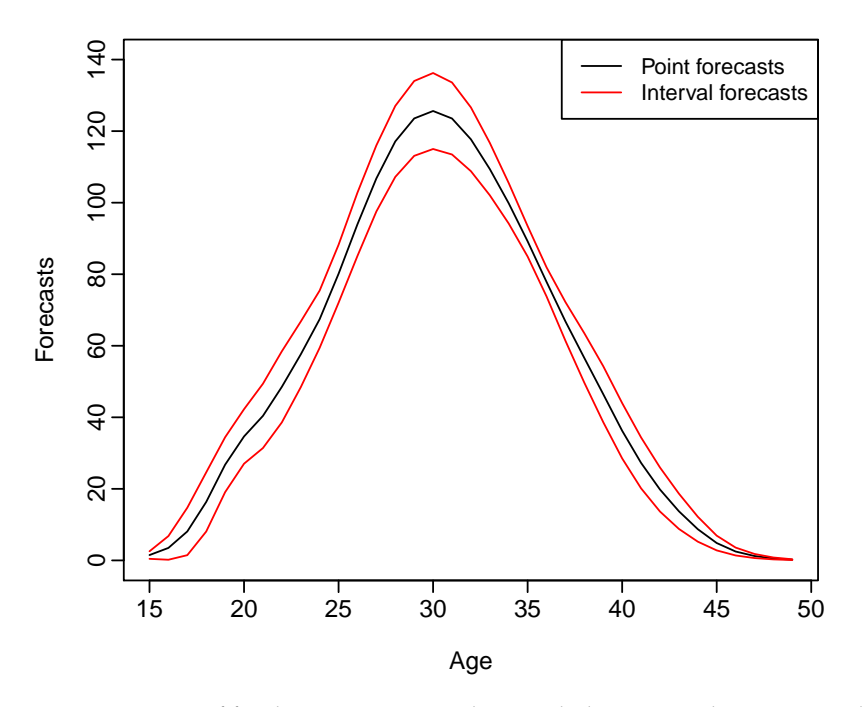

**Figure 3:** Forecasts of fertility rates in 2007, along with the 80% prediction interval.

Figure [3](#page-3-0) displays the forecasts of fertility rates in 2007, along with the 80% prediction interval. It was created by the following code.

```
# Plot the point forecast
aus = forecast(ftsm(Australiasmoothfertility, order = 2), h = 1)
plot(aux, ylim = c(0, 140))# Plot the lower and upper bounds
lines(aus$lower, col = 2); lines(aus$upper, col = 2)
# Add a legend to the plot
```
<span id="page-4-0"></span>legend("topright",  $c("Point forecasts", "Interval forecasts"), col =  $c(1, 2)$ , lty = 1,$  $cex = 0.9$ 

For this Australian fertility rate data, the point and interval forecast accuracy obtained by the FPCR have already been studied by [Shang](#page-8-16) [\(2012\)](#page-8-16).

#### **Updating point and interval forecasts**

A special case of functional time series is when the continuous variable is also a time variable, such as the monthly sea surface temperature data from 1950 to 2011, obtained from National Oceanic and Atmospheric Administration ([http://www.cpc.noaa.gov/data/indices/sstoi.indices](http://www.cpc.noaa.gov/ data/indices/sstoi.indices)). A similar type of functional graphical display is given in [Shang](#page-8-14) [\(2011,](#page-8-14) Figure 2). Such data originate from a univariate seasonal time series. Let  $\{Z_w, w \in [1, N]\}$  be a seasonal time series which has been observed at *N* equispaced times. We divide the observed time series into *n* trajectories, and then consider each trajectory of length *p* as a curve rather than *p* distinct data points. The functional time series is given by

$$
y_t(x) = {Z_w, w \in (p(t-1), pt]}, \qquad t = 1, 2, ..., n.
$$

The problem of interest is to forecast  $y_{n+h}(x)$ , where *h* denotes forecast horizon. In the sea surface temperature data, we consider  $\{Z_w\}$  to be monthly sea surface temperatures from 1950 to 2011, so that  $p = 12$  and  $N = 62 \times 12 = 744$ , and we are interested in forecasting sea surface temperatures in 2012 and beyond.

When  $N = np$ , all trajectories are complete, and forecasts can be obtained by the FPCR. However, when  $N \neq np$ , we revisited the block moving (BM) and penalized least squares (PLS) proposed by [Shang and Hyndman](#page-8-7) [\(2011\)](#page-8-7) to update point and interval forecasts, when the most recent curve is partially observed.

When functional time series are segments of a univariate time series, the most recent trajectory is observed sequentially [\(Hyndman and Shang,](#page-8-5) [2010\)](#page-8-5). When we observe the first  $m_0$  time period of  $y_{n+1}(x_l)$ , denoted by  $y_{n+1}(x_e) = [y_{n+1}(x_1), y_{n+1}(x_2), \ldots, y_{n+1}(x_{m_0})]^{\top}$ , we are interested in forecasting the data in the remaining time period, denoted by  $y_{n+1}(x_l)$  for  $m_0 < l \le p$ . By using the FPCR, the partially observed data in the most recent curve are not incorporated into the forecasts of  $y_{n+1}(x_l)$ . Indeed, the point forecasts obtained from the FPCR can be expressed as

$$
\widehat{y}_{n+1|n}(x_l) = \mathbb{E}[y_{n+1}(x_l)|f(x_l), \mathcal{B}_l] = \bar{f}(x_l) + \sum_{k=1}^K \widehat{\beta}_{n+1|n,k} \widehat{\phi}_k(x_l),
$$

for  $m_0 < l \leq p$ , where  $f(x_l)$  denotes the historical data corresponding to the remaining time periods;  $\vec{f}(x_l)$  is the mean function corresponding to the remaining time periods; and  $\mathcal{B}_l = {\hat{\varphi}_1(x_l), \hat{\varphi}_2(x_l), \dots, \hat{\varphi}_k(x_l)}$  $\widehat{\phi}_K(x_l)$ } is a set of the estimated functional principal components corresponding to the remaining time periods.

In order to improve point forecast accuracy, it is desirable to dynamically update the point and interval forecasts for the rest of year  $n + 1$  by incorporating the partially observed data. In what follows, I shall revisit two methods for updating point and interval forecasts.

#### **Block moving (BM)**

The BM method re-defines the start and end points of trajectories. Because time is a continuous variable, we can change the function support from  $[1, p]$  to  $[m_0 + 1, p] \cup [1, m_0]$ . The re-defined functional time series forms a complete block, at the cost of losing some observations in the first year. With the complete data block, the FPCR can then be applied to update the point and interval forecasts.

The re-defined data are shown diagrammatically in Figure [4,](#page-5-0) where the bottom box has moved to become the top box. The cyan colored region shows the data loss in the first year. The partially observed last trajectory under the old "year" completes the last trajectory under the new year.

As an illustration, suppose we observe the monthly sea surface temperature data from January 1950 to May 2011, we aim to update the point and interval forecasts from June 2011 to December 2011. Figure [5](#page-5-1) displays the point and interval forecasts for the remaining months of 2011, by using the BM method.

Figure [5](#page-5-1) was created by the following code

```
# Name history to represent historical data,
history <- ElNino2011smooth
# Name obs to represent partially observed data,
obs <- ElNino2011smooth$y[1:5,62]
```
<span id="page-5-0"></span>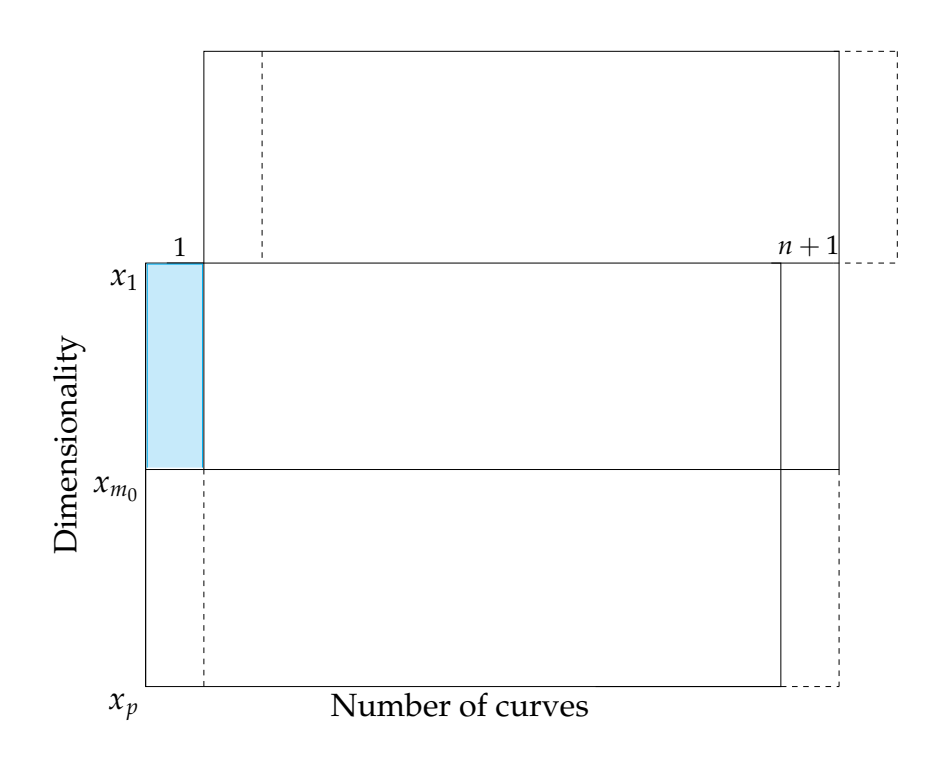

<span id="page-5-1"></span>**Figure 4:** Dynamic update via the BM approach. The colored region shows the data loss in the first year. The forecasts for the remaining months in year  $n + 1$  can be updated by the forecasts using the TS method applied to the upper block.

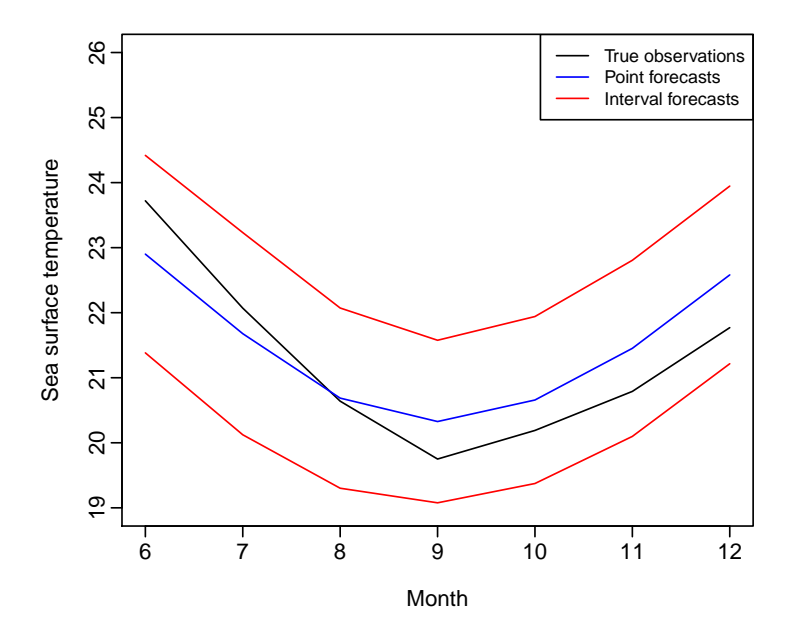

**Figure 5:** Prediction interval of the sea surface temperature data between June 2011 and December 2011. By incorporating the sea surface temperature data between January 2011 and May 2011, the 80% prediction interval can be updated using the BM method.

```
# Name fore to represent the forecasting period
fore <- ElNino2011smooth$y[6:12,62]
int <- dynupdate(data = history, newdata = obs, holdoutdata = fore,
 method = "block", interval = TRUE, level = 80)
bmupdate \leq dynupdate(data = history, newdata = obs, holdoutdata = fore,
 method = "block", value = TRUE)
plot(6:12, fore, type = "l", ylim = c(19, 26), xlab = "Month",
 ylab = "Sea surface temperature")
```
lines(6:12, bmupdate,  $col = 4$ )  $lines(6:12, int$low$y, col = 2); lines(6:12, int$up$y, col = 2)$ legend("topright", c("True observations", "Point forecasts", "Interval forecasts"),  $col = c(1, 4, 2),$   $lty = 1,$   $cex = 0.8)$ 

#### **Penalized least squares (PLS)**

We can also update the remaining part of the trajectory by using regression-based approaches. Let *Fe* be  $m_0 \times K$  matrix, whose  $(j,k)$ <sup>th</sup> entry is  $\widehat{\phi}_k(x_j)$  for  $1 \le j \le m_0$ . Let  $\beta_{n+1} = [\beta_{n+1,1}, \beta_{n+1,2}, \dots, \beta_{n+1,K}]^{\top}$  $\bar{f}(x_e) = [\bar{f}(x_1), \bar{f}(x_2), \ldots, \bar{f}(x_{m_0})]^\top$ , and  $\boldsymbol{\epsilon}_{n+1}(x_e) = [\epsilon_{n+1}(x_1), \epsilon_{n+1}(x_2), \ldots, \epsilon_{n+1}(x_{m_0})]^\top$ . As the mean-adjusted  $\hat{y}_{n+1}^*(x_e) = y_{n+1}(x_e) - \bar{f}(x_e)$  become available, a regression can be expressed as

$$
\widehat{y}_{n+1}^*(x_e) = F_e \beta_{n+1} + \epsilon_{n+1}(x_e).
$$

The  $\beta_{n+1}$  can be estimated by ordinary least squares, assuming  $(F_e^{\perp}F_e)$  is invertible,

<span id="page-6-0"></span>
$$
\widehat{\beta}_{n+1}^{\text{OLS}} = (\mathbf{F}_e^{\top} \mathbf{F}_e)^{-1} \mathbf{F}_e^{\top} \widehat{\mathbf{y}}_{n+1}^*(x_e).
$$

However, if  $(F_e^{\top}F_e)$  is not invertible, then a regularized approach can be implemented, such as the ridge regression (RR) and penalized least squares (PLS). The regression coefficients of the RR and PLS are

$$
\widehat{\beta}_{n+1}^{\text{RR}} = (\mathbf{F}_e^{\top} \mathbf{F}_e + \lambda \mathbf{I}_K)^{-1} \mathbf{F}_e^{\top} \widehat{\mathbf{y}}_{n+1}(x_e),
$$
\n
$$
\widehat{\beta}_{n+1}^{\text{PLS}} = (\mathbf{F}_e^{\top} \mathbf{F}_e + \lambda \mathbf{I}_K)^{-1} (\mathbf{F}_e^{\top} \widehat{\mathbf{y}}_{n+1}(x_e) + \lambda \widehat{\beta}_{n+1|n}),
$$
\n(3)

 $\hat{\beta}_{n+1}^{\text{RR}} \to 0$  as  $\lambda \to \infty$ , and  $\hat{\beta}_{n+1}^{\text{RR}} \to \hat{\beta}_{n+1}^{\text{OLS}}$  as  $\lambda \to 0$ . In contrast, the  $\hat{\beta}_{n+1}^{\text{PLS}} \to \hat{\beta}_{n+1|n}$  as  $\lambda \to \infty$ , and  $\hat{\beta}_{n+1}^{\text{PLS}} \to \hat{\beta}_{n+1}^{\text{OLS}}$  as  $\lambda \to 0$ .

The point forecasts of  $y_{n+1}(x_l)$  obtained by the RR and PLS methods are given by

$$
\hat{y}_{n+1}^{RR}(x_l) = \bar{f}(x_l) + \sum_{k=1}^{K} \hat{\beta}_{n+1,k}^{RR} \hat{\phi}_k(x_l),
$$
  

$$
\hat{y}_{n+1}^{PLS}(x_l) = \bar{f}(x_l) + \sum_{k=1}^{K} \hat{\beta}_{n+1,k}^{PLS} \hat{\phi}_k(x_l).
$$

Among these regression-based approaches, the PLS method can also update the interval forecasts. Let the one-step-ahead forecast errors of the principal component scores be given by

$$
\widehat{\xi}_{j,k} = \widehat{\beta}_{n-j+1,k} - \widehat{\beta}_{n-j+1|n-j,k}, \quad \text{for} \quad j = 1,2,\ldots,n-K.
$$

 $\{\xi_{1,k}, \xi_{2,k}, \ldots, \xi_{n-K,k}\}$  can then be sampled with replacement to give a bootstrap sample of  $\beta_{n+1|n,k}$ 

$$
\widehat{\beta}_{n+1|n,k}^b = \widehat{\beta}_{n+1|n,k} + \widehat{\xi}_{*,k}^b, \text{ for } b = 1,2,\ldots,B,
$$

where  $\tilde{\xi}_{*,k}^b$  denotes the bootstrap samples, and *B* is the number of bootstrap replications. Based on [\(3\)](#page-6-0), ∗,*k* the bootstrapped  $\widehat{\beta}^b_{n+1|n}$  leads to the bootstrapped  $\widehat{\beta}^{b,\text{PLS}}_{n+1}$ , we obtain *B* replications of

$$
\hat{y}_{n+1}^{b,\text{PLS}}(x_l) = \bar{f}(x_l) + \sum_{k=1}^K \hat{\beta}_{n+1,k}^{b,\text{PLS}} \hat{\phi}_k(x_l) + \hat{\epsilon}_{n+1}^b(x_l),
$$

where  $\hat{\epsilon}_{n+1}^b(x_l)$  is obtained by sampling with replacement from  $\{\hat{\epsilon}_1(x_l), \hat{\epsilon}_2(x_l), \dots, \hat{\epsilon}_n(x_l)\}$ . Hence, the 100(1 − *α*)% prediction interval for the updated forecasts are defined as *α*/2 and (1 − *α*/2) quantiles of  $\widehat{y}_{n+1}^{b,\text{PLS}}(x_l)$ .

Figure [6](#page-7-0) displays the point and interval forecasts for the remaining time period of year 2011, by using the PLS method. It was created by the following code

history <- ElNino2011smooth obs <- ElNino2011smooth\$y[1:5, 62] fore <- ElNino2011smooth\$y[6:12, 62] # Implement the ridge and PLS regressions, # The tuning parameter lambda=100 as an # illustration

<span id="page-7-1"></span><span id="page-7-0"></span>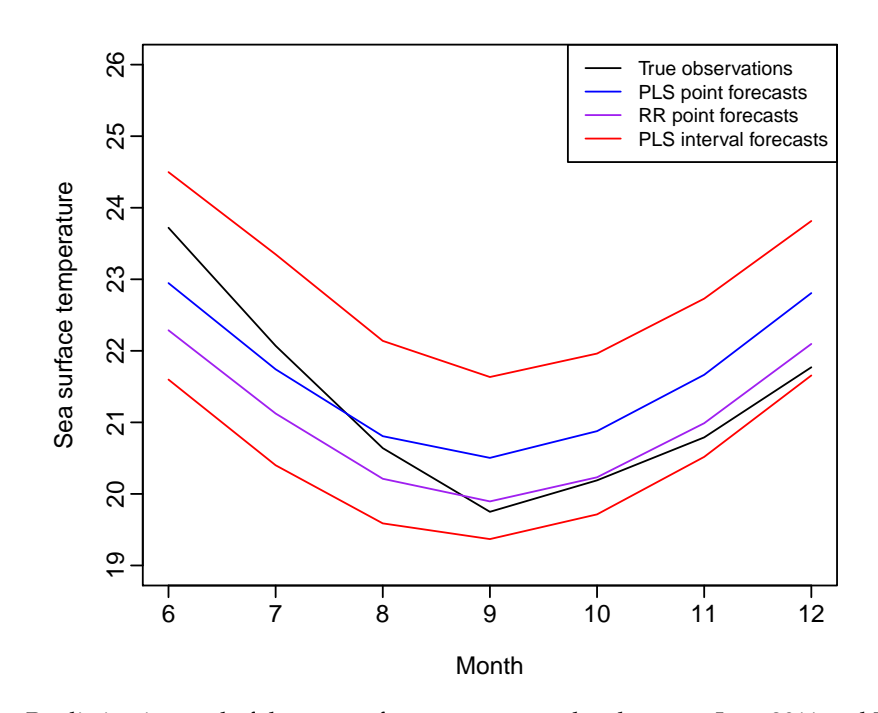

**Figure 6:** Prediction interval of the sea surface temperature data between June 2011 and December 2011. By incorporating the sea surface temperature data between January 2011 and May 2011, the 80% prediction interval can be updated using the PLS method.

```
rrmethod <- dynupdate(history, newdata = obs, holdoutdata = fore, method = "ridge",
 value = TRUE, lambda = 100, level = 80)
plsmethod <- dynupdate(history, newdata = obs, holdoutdata = fore, method = "pls",
 value = TRUE, lambda = 100, level = 80)
plsmethodint <- dynupdate(history, newdata = obs, holdoutdata = fore, method = "pls",
 interval = TRUE, lambda = 100, level = 80)# Plot the true observations for forecasting period
plot(6:12, force, type = "l", ylim = c(19, 26), xlab = "Month",ylab = "Sea surface temperature")
# Plot point forecasts obtained by RR and PLS
lines(6:12, plsmethod, col = 4); lines(6:12, rrmethod, col = "purple")
# Plot interval forecasts obtained by PLS
lines(6:12, plsmethodint$low$y, col = 2); lines(6:12, plsmethodint$up$y, col = 2)
legend("topright",c("True observations", "PLS point forecasts", "RR point forecasts",
  "PLS interval forecasts"), col = c(1, 4, "purple", 2), lty = 1, cex = 0.8)
```
For this sea surface temperature data set, the point and interval forecast accuracy obtained by the FPCR, BM and PLS methods have already been studied by [Shang and Hyndman](#page-8-7) [\(2011\)](#page-8-7).

## **Conclusion**

This article described several techniques in the **ftsa** package, for modeling and forecasting functional time series. These methods centered on the FPCR, which is a common dimension reduction technique in the functional data analysis literature. FPCR reduces intrinsically infinite number of variables to several orthogonal regressors, which captures the main mode of variation in data. As illustrated by the Australian fertility rate data, FPCR is able to model and forecast annual Australian fertility rates through either multi-step-ahead forecasts or iterative one-step-ahead forecasts using the rolling origin approach. When the continuous variable in a functional time series is also a time variable, a new observation arrives sequentially. As shown using the monthly sea surface temperature data, the BM and PLS methods can update the point and interval forecasts based on the FPCR.

To sum up, the methods reviewed in this article focus on extracting patterns from a set of functional time series, and should be considered when the interest lies in modeling and forecasting the future realizations of a stochastic process.

## **Acknowledgements**

I would like to thank the editors and two reviewers for constructive comments and suggestions that have significantly improved this article. Thanks also go to Professor Rob Hyndman for helping with R code.

## **Bibliography**

- <span id="page-8-6"></span>A. Aguilera, F. Ocana, and M. Valderrama. Forecasting time series by functional PCA. Discussion of several weighted approaches. *Computational Statistics*, 14(3):443–467, 1999. [[p64\]](#page-0-1)
- <span id="page-8-12"></span>J. Antoch, L. Prchal, M. R. De Rosa, and P. Sarda. Functional linear regression with functional response: application to prediction of electricity consumption. In S. Dabo-Niang and F. Ferraty, editors, *Functional and Operatorial Statistics*, pages 23–29. Physica-Verlag, Heidelberg, 2008. [[p64\]](#page-0-1)
- <span id="page-8-10"></span>B. Erbas, R. J. Hyndman, and D. M. Gertig. Forecasting age-specific breast cancer mortality using functional data models. *Statistics in Medicine*, 26(2):458–470, 2007. [[p64\]](#page-0-1)
- <span id="page-8-9"></span>P. Hall and M. Hosseini-Nasab. On properties of functional principal components analysis. *Journal of the Royal Statistical Society: Series B*, 68(1):109–126, 2006. [[p64\]](#page-0-1)
- <span id="page-8-2"></span>S. Hörmann and P. Kokoszka. Weakly dependent functional data. *The Annals of Statistics*, 38(3): 1845–1884, 2010. [[p64\]](#page-0-1)
- <span id="page-8-4"></span>L. Horváth and P. Kokoszka. *Inference for Functional Data with Applications*. Springer, New York, 2012. [[p64\]](#page-0-1)
- <span id="page-8-3"></span>L. Horváth, M. Hušková, and P. Kokoszka. Testing the stability of the functional autoregressive process. *Journal of Multivariate Analysis*, 101(2):352–367, 2010. [[p64\]](#page-0-1)
- <span id="page-8-0"></span>R. Hyndman and H. L. Shang. *ftsa: Functional time series analysis*, 2013. URL [http://CRAN.R-project.](http://CRAN.R-project.org/package=ftsa) [org/package=ftsa](http://CRAN.R-project.org/package=ftsa). R package version 3.8. [[p64\]](#page-0-1)
- <span id="page-8-13"></span>R. J. Hyndman and H. Booth. Stochastic population forecasts using functional data models for mortality, fertility and migration. *International Journal of Forecasting*, 24(3):323–342, 2008. [[p65\]](#page-1-2)
- <span id="page-8-11"></span>R. J. Hyndman and H. L. Shang. Forecasting functional time series (with discussion). *Journal of the Korean Statistical Society*, 38(3):199–221, 2009. [[p64\]](#page-0-1)
- <span id="page-8-5"></span>R. J. Hyndman and H. L. Shang. Rainbow plots, bagplots, and boxplots for functional data. *Journal of Computational and Graphical Statistics*, 19(1):29–45, 2010. [[p64,](#page-0-1) [68\]](#page-4-0)
- <span id="page-8-15"></span>R. J. Hyndman, A. B. Koehler, J. K. Ord, and R. D. Snyder. *Forecasting with Exponential Smoothing: the State Space Approach*. Springer, Berlin, 2008. [[p65\]](#page-1-2)
- <span id="page-8-14"></span>H. L. Shang. rainbow: an R package for visualizing functional time series. *The R Journal*, 3(2):54–59, 2011. [[p65,](#page-1-2) [68\]](#page-4-0)
- <span id="page-8-16"></span>H. L. Shang. Point and interval forecasts of age-specific fertility rates: a comparison of functional principal component methods. *Journal of Population Research*, 29(3):249–267, 2012. [[p68\]](#page-4-0)
- <span id="page-8-8"></span>H. L. Shang. Functional time series approach for forecasting very short-term electricity demand. *Journal of Applied Statistics*, 40(1):152–168, 2013. [[p64\]](#page-0-1)
- <span id="page-8-7"></span>H. L. Shang and R. J. Hyndman. Nonparametric time series forecasting with dynamic updating. *Mathematics and Computers in Simulation*, 81(7):1310–1324, 2011. [[p64,](#page-0-1) [68,](#page-4-0) [71\]](#page-7-1)
- <span id="page-8-1"></span>H. Shen and J. Z. Huang. Interday forecasting and intraday updating of call center arrivals. *Manufacturing & Service Operations Management*, 10(3):391–410, 2008. [[p64\]](#page-0-1)

*Han Lin Shang University of Southampton Murray Building, University Road, Highfield Southampton, SO17 1BJ, United Kingdom* [H.Shang@soton.ac.uk](mailto:H.Shang@soton.ac.uk)